# **--5**

## สรปผลการศึกษาและข้อเสนอแนะ

ุ การทดสอบเพื่อวิเคราะห์ความผันผวนอย่างมีเงื่อนไขระหว่างอัตราผลตอบแทนของราคา ทองคำล่วงหน้า (Gold Futures) กับอัตราผลตอบของคัชนีกลุ่ม 50 หลักทรัพย์ล่วงหน้า (SET50 Index Futures) ในตลาดอนุพันธ์แห่งประเทศไทย โดยการศึกษาครั้งนี้ใช้ข้อมูลทุติยภูมิเป็นรายวัน ตั้งแต่วันที่ 28 สิงหาคม พ.ศ. 2552 ถึงวันที่ 19 พฤษภาคม พ.ศ. 2553 โดยการนำตัวแปรทั้งสองมา ทดสอบความนิ่ง (Unit Root Test) ของข้อมูล แล้วนำตัวแปรที่นิ่งไปทดสอบ Univariate GARCH และ Multivariate GARCH ตามลำดับ

### 5.1 สรปผลการทดสอบความนิ่ง (Unit Root Test) ของข้อมล

 $\begin{pmatrix} 1 \\ 1 \end{pmatrix}$  การทคสอบควา มนิ่ง (Stationary) ข้อมูลของอัตราผลตอบแทนของราคาทองคำ ล่วงหน้ามี (Gold Futures) พบว่ามี Order of Integration เท่ากับ 0 หรือ I(0) ที่ระดับนัยสำคัญ เท่ากับ 0.05

2) การทดสอบความนิ่ง (Stationary) ข้อมูลของอัตราผลตอบแทนของดัชนีกลุ่ม 50 หลักทรัพย์ล่วงหน้า (SET50 Index Futures) พบว่ามี Order of Integration เท่ากับ 0 หรือ I(0) ที่ ระดับนัยสำคัญ เท่ากับ 0.05

ี่ เมื่อทราบว่าตัวแปรทั้งสองมีลักษณะนิ่งแล้วจึงทำกา Univariate GARCH ต่อไป

5.2 สรปผลการประมาณค่าแบบจำลอง ARMA และ Univariate GARCH

1) อัตราผลตอบแทนของราคาทองคำล่วงหน้า  $(Gold$  Futures) แสดงรูปแบบของ ARMA เป็น AR(1) MA(1) และ ในส่วนของความแปรปรวนผลที่ได้จากแบบจำลอง GRACH คือ  $GARCH(1,1)$ 

2) อัตราผลตอบแทนของคัชนีกลุ่ม 50 หลักทรัพย์ล่วงหน้า (SET50 Index Futures) แสดงรูปแบบของ ARMA เป็น AR(5) MA(5) และ ในส่วนของความแปรปรวนผลที่ได้จาก แบบจำลอง GRACH คือ GARCH(3,1)

้<br>ปฏิเสธสมมติรานหลัก คือ ค่า  $\rm Coefficient$  มีค่าเท่ากับ 0 อย่า งมีนัยสำคัญ ณ ระดับ นัยสำคัญ 0.05 การทดสอบ ARCH effect พบว่า ไม่มี ARCH effect ในทุกข้อมูล

#### <u>5.3</u> สรปผลการทดสอบ Multivariate GARCH

ผลการทดสอบ Multivariate GARCH เป็นผลการทดสอบความสัมพันธ์ระหว่างความผัน ผวนอย่างมีเงื่อนไขของราคาทองคำล่วงหน้า (Gold Futures)กับความผันผวนอย่างมีเงื่อนไขของ คัชนีกลุ่ม 50 หลักทรัพย์ล่วงหน้า (SET50 Index Futures) โดยมีลักษณะ Multivariate GARCH ดังนี้

 $\,$ 5.3.1 ทดสอบโดยใช้แบบจำลอง Constant Conditional Correlation (CCC)

ี<br>การทดสอบโดยใช้แบบจำ ถอง Constant Conditional Correlation (CCC) พบว่า มี ลักษณะ Multivariate GARCH(p,q) เท่ากับ  $\,$   $\,$  (1,1) ซึ่งพิจารณาความสัมพันธ์จากค่าสัมประสิทธิ์ได้ ดังบี้

1) พิจารณาจากค่าความคลาดเคลื่อน A(1,2) = 0.0237, A(2,1) = -0.0214 แสดงถึงค่า ความสัมพันธ์ในเชิงบวกและเชิงลบ กล่าวคือความคลาดเคลื่อน ของอัตราผลตอบแทน ของ Gold Futures และ SET50 Index Futuresในอดีต แปรผกผันกับความผันผวนของ อัตราผลตอบแทนของ Gold Futures และ SET50 Index Futures ในปัจจุบัน

2) พิจารณาจากค่าความผันผวน B(1,2) = 0.3175, B(2,1) = -2.9762 แสดงถึงค่า ความสัมพันธ์ในเชิงบวกและเชิงลบ กล่าวคือความผันผวนของอัตราผลตอบแทนของ Gold Futures และ SET50 Index Futuresในอดีตแปรผกผันกับความผันผวนของ อัตราผลตอบแทนของGold Futures และ SET50 Index Futures ในปัจจุบัน

ี – โดยค่า A(1,2), A(2,1), B(1,2), B(2,1) ที่ได้มีนัยสำคัญ ณ ระดับนัยสำคัญ 0.05 และ ความสัมพันธ์ของตัวแปรสุ่ม (Standardized Shocks) ระหว่างอัตราผลตอบแทนของ Gold Futures และ SET50 Index Futures มีค่าคงที่ และมีความสัมพันธ์ในทิศทางเดียวกัน เท่ากับ 0.1712

### $\,$  5.3.2  $\,$  ทดสอบโดยใช้แบบจำลอง Dynamic Conditional Correlation (DCC)

การทดสอบโดยใช้แบบจำ ลอง Dynamic Conditional Correlation (DCC) พบว่า มี ลักษณะ Multivariate  $\rm{GARCH}(p,q)$  เท่ากับ  $\rm{(1,1)}$  ซึ่งพิจารณาความสัมพันธ์จากค่าสัมประสิทธิ์ได้ ดังกี้

 $\,$  1) พิจารณาจากค่าความคลาดเคลื่อน A(1,2) = 0.0398 ไม่มีนัยสำคัญ ณ ระดับนัยสำคัญ  $0.05$  แสดงว่าไม่มีความสัมพันธ์อย่างมีเงื่อนไขในเชิงพลวัตร แต่ A(2,1) = -0.2525 มีนัยสำคัญ ณ ระดับนัยสำคัญ 0.05 แสดงถึงค่าความสัมพันธ์ในเชิงลบ กล่าวคือความคลาดเคลื่อน ของอัตรา ผลตอบแทน ของ Gold - Futures ในอดีต แปรผกผันกับความผันผวนของ อัตราผลตอบแทน ของ SET50 Index Futures ในปัจจุบัน

ี 2) พิจารณาจากค่าความผันผวน B(1,2) = -0.0812 , B(2,1) = 0.0579 ไม่มีนัยสำคัญ ณ ระดับนัยสำคัญ 0.05 แสดงว่าไม่มีความสัมพันธ์อย่างมีเงื่อนไขในเชิงพลวัตร ดังนั้น ความผันผวน ของอัตราผลตอบแทนของ Gold Futures และ SET50 Index Futures ในอดีต ไม่ส่งผลกระทบต่อ ความผันผวนของอัตราผลตอบแทนของ Gold Futures และ SET50 Index Futures ในปัจจุบัน

ี เมื่อพิจารณา ตัวแปรสุ่ม (Standardized Shock) ของอัตราผลตอบแทนของ Gold Futures และ SET50 Index Futures พบว่าไม่มีนัยสำคัญ ที่ระดับนัยสำคัญ 0.05 แสดงว่าไม่มีความสัมพันธ์ กันในเชิงพลวัตร

#### **5.4**

1) จากการศึกษาแบบจำลอง GARCH นี้ ทำให้ทราบว่า ปัจจัยที่ใช้ในการพิจารณามี เพียงค่าความคลาดเคลื่อน และค่าความแปรปรวน ซึ่งไม่ได้คำนึงถึงปัจจัยอื่นๆที่เกี่ยวข้อง เช่น ภาวะ เศรษฐกิจ ปัญหาการเมือง ผลกระทบจากภัยธรรมชาติ รวมถึงนโยบายต่างๆของภาครัฐที่จะส่งผล กระทบต่อราคาทองคำล่วงหน้า (Gold Futures)และดัชนีกลุ่ม 50 หลักทรัพย์ล่วงหน้า (SET50 Index Futures) ผู้ที่สนใจจึงควรศึกษาข้อมูลเหล่านี้เพิ่มเติม

่ 2) ข้อมูลที่ใช้ในการศึกษาครั้งนี้เป็นข้อมูลทุติยภูมิของราคาทองคำล่วงหน้า (Gold Futures) และดัชนีกลุ่ม 50 หลักทรัพย์ล่วงหน้า (SET50 Index Futures) ในตลาดอนุพันธ์แห่ง ประเทศไทย เป็นข้อมูลราคาปิดรายวัน ตั้งแต่ วันที่ 28 สิงหาคม พ.ศ. 2552 ถึงวันที่ 19 พฤษภาคม พ.ศ. 2553 โดยมีข้อมูลที่ใช้ในการสังเกตเพียง 177 ข้อมูล ซึ่งมีจำนวนค่าสังเกตที่น้อยเกินไป ทำให้ มีขีดจำกัดในช่วงเวลาที่เหมาะสม อาจไม่ครอบคลมเหตการณ์ที่ส่งผลต่อปัจจัยทั้งสองตัวแปร ผู้ที่

่ สนใจจึงควรใช้ในการสังเกตให้มากขึ้น เพื่อให้การศึกษามีประสิทธิภาพและมีความน่าเชื่อถือ ้เพิ่มขึ้น

3) เนื่องจากหลักทรัพย์ที่นำมาใช้ในการทดสอบการศึกษาครั้งนี้เป็นหลักทรัพย์อ้างอิง ในตลาดอนพันธ์แห่งประเทศไทย ซึ่งยังต้องอ้างอิงกับ ราคาหรือดัชนีราคาของสินค้าหรือสินทรัพย์ ทางการเงินต่างๆที่มีความสำคัญทางเศรษฐกิจ เช่น ดัชนีกลุ่ม 50 หลักทรัพย์ล่วงหน้า (SET50 Index Futures) อ้างอิงกับดัชนึกลุ่ม 50 หลักทรัพย์ (SET50 Index) และราคาทองคำล่วงหน้า (Gold Futures) อ้างอิงกับราคาทองคำ (Gold) จึงควรศึกษาความผันผวนของตัวแปรทั้ง 4 ตัว ไปพร้อมๆ ้กัน อาจทำให้เห็นถึงความสัมพันธ์ที่ส่งต่อถึงกันได้ชัดเจนยิ่งขึ้น และควรศึกษาความสัมพันธ์เป็นคู่ เพื่อยืนยันความถกต้องด้วย

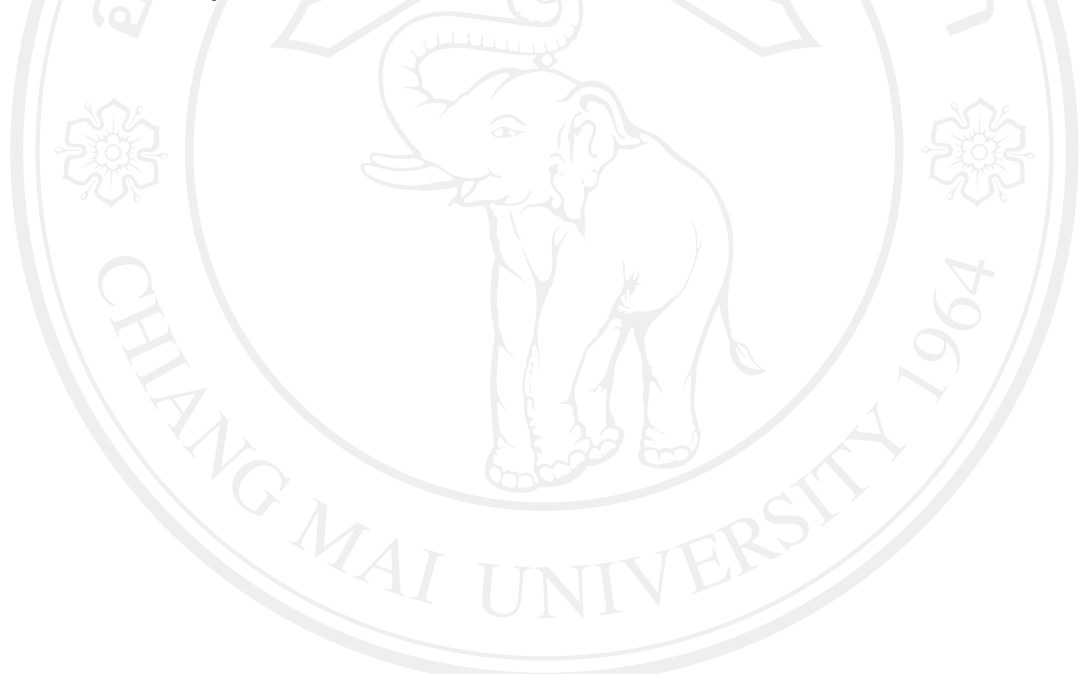